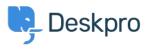

Deskpro Legacy > How can I set different SLA response times for weekdays < قاعدة المعلومات ?and weekends

## How can I set different SLA response times for weekdays and ?weekends

Deskpro Legacy - (٠) تعليقات - Ben Henley - 2023-08-24

## :Question

?How can I set up an SLA with different response times for weekdays and weekends

## :Answer

.Please see Different SLA response times for weekdays and weekends in the admin manual